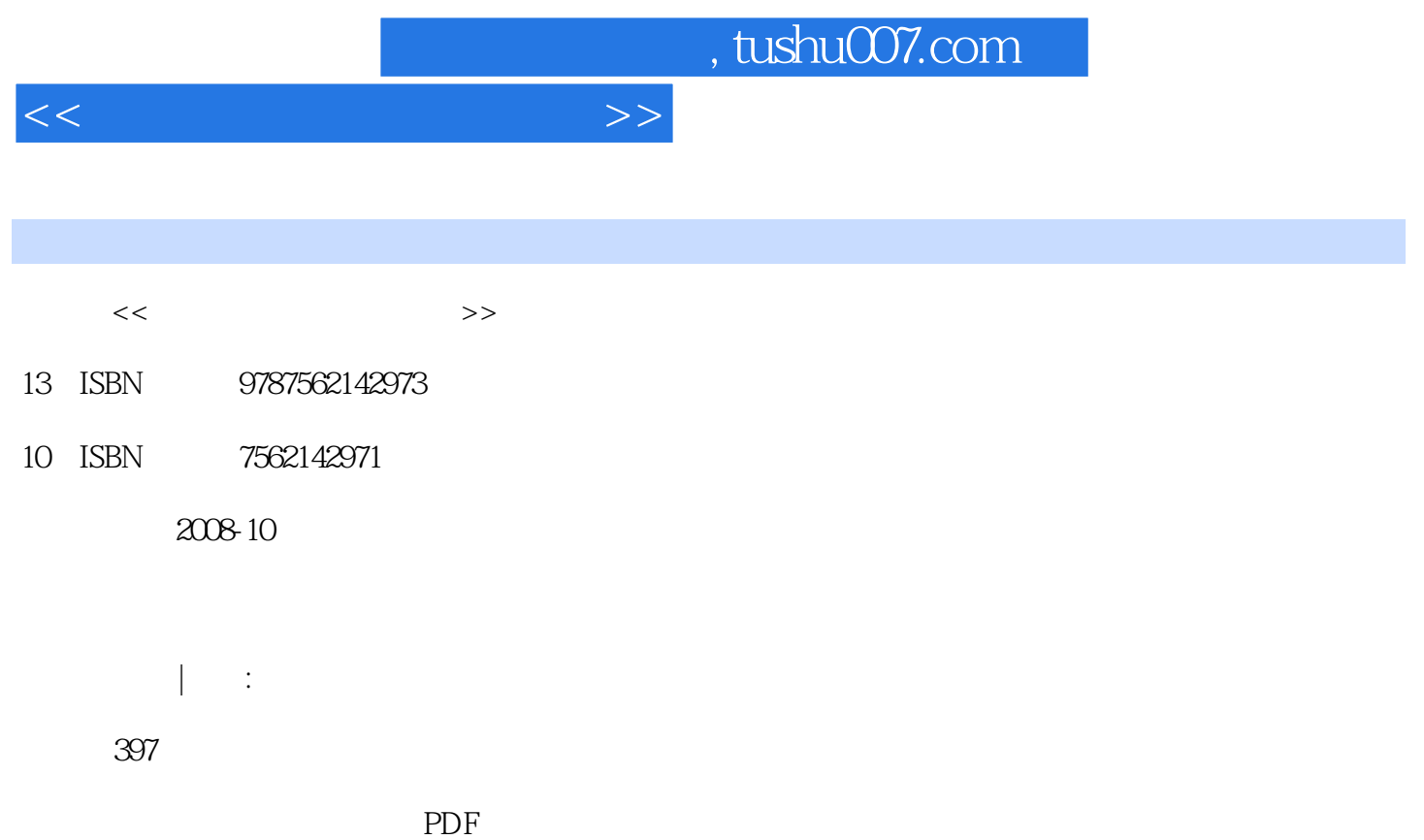

更多资源请访问:http://www.tushu007.com

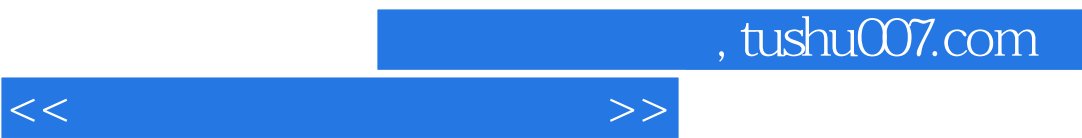

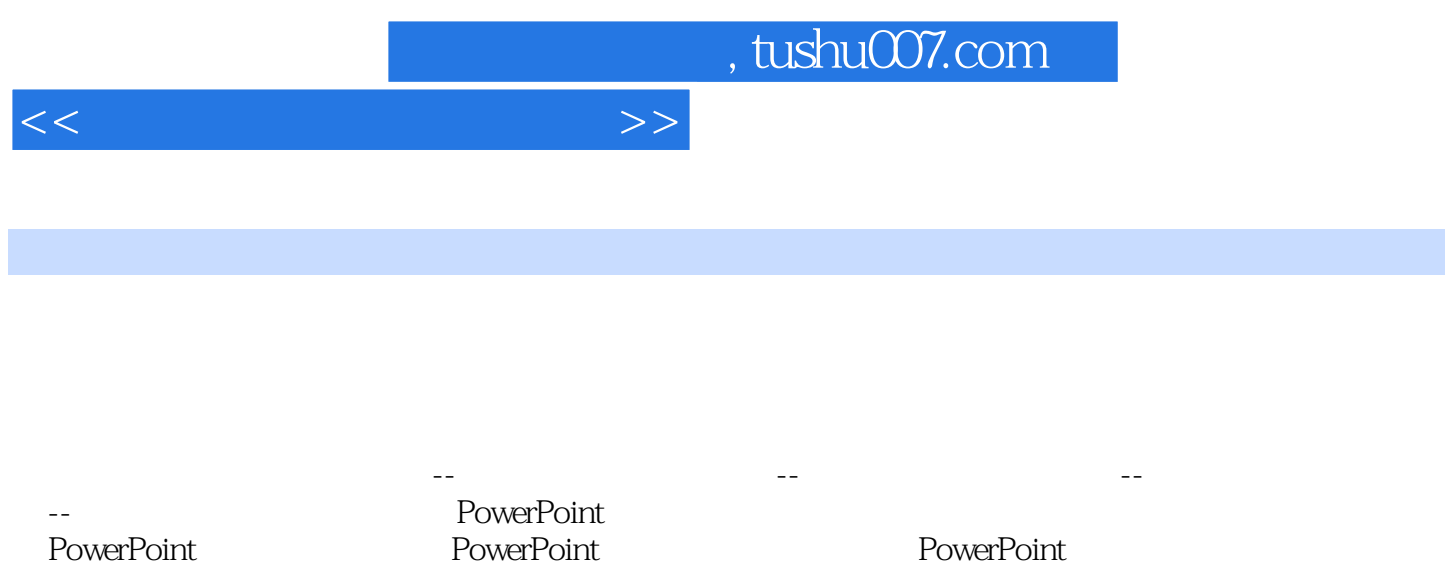

PowerPoint<br>flash 放flash动画四、播放视频文件五、显示文本第六章 运行测试和发布一、课件的测试二、课件的发布

PowerPoint

*Page 3*

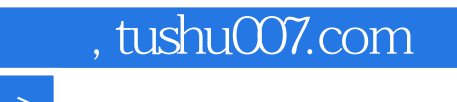

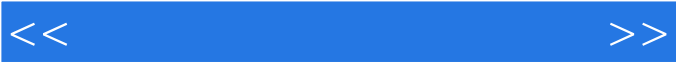

……

*Page 4*

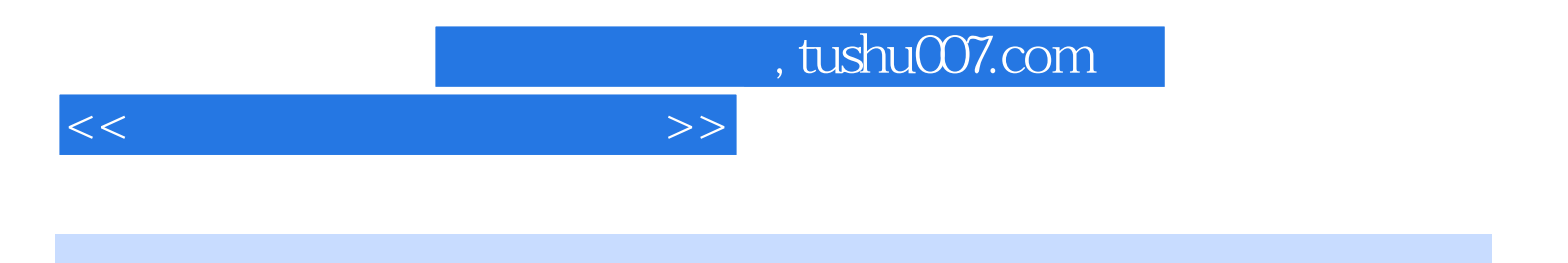

本站所提供下载的PDF图书仅提供预览和简介,请支持正版图书。

更多资源请访问:http://www.tushu007.com